## CSE 331 Software Design & Implementation

#### Winter 2023 Section 10: Review

UW CSE 331 Winter 2023 1

#### Administrivia

- HW9 due today Saturday  $3/11 \text{ } \textcircled{2}$  11 PM everyone has 2 free late days to finish up!
	- Please volunteer to show off your projects in lecture tomorrow!
- Final on Tuesday 3/14 at 12:30 same rooms as midterm: GWN 201 (A-I), GWN 301 (J-Z)
	- Review session on Monday (3/13) at 4:30 PM in JHN 102. Come with questions!
- Any questions?

#### Agenda

- Review
	- Reasoning, Specifications, ADTs (RI & AF), Testing, Defensive Programming, Equals and Hash Code, Exceptions, Subtyping, Generics
- Design Patterns

#### Stronger vs Weaker (one more time!)

- In each case, what is the effect of changing the amount of information required about the input?
- Requires more about inputs?

• Promises more about behavior?

### Stronger vs Weaker (one more time!)

- In each case, what is the effect of changing the amount of information required about the input?
- Requires more about inputs?

#### **weaker**

• Promises more about behavior?

#### **stronger**

#### Stronger vs Weaker

Compared to the spec in the box, what is the effect of using specs A,B,C in terms of our statement's strength (weaker/stronger/neither)?

@requires key is a key in *this* @return the value associated with key @throws NullPointerException if key is null

A.@requires that key is a key in this and key != null @return the value associated with key

B.@return the value associated with key if key is a key in *this*, or null if key is not associated with any value

C.@return the value associated with key @throws NullPointerException if key is null @throws NoSuchElementException if key is not a key *this* 

UW CSE 331 Winter 2023 6

#### Stronger vs Weaker

Compared to the spec in the box, what is the effect of using specs A,B,C in terms of our statement's strength (weaker/stronger/neither)?

@requires key is a key in *this* @return the value associated with key @throws NullPointerException if key is null

A.@requires that key is a key in this and key != null @return the value associated with key **WEAKER**

B.@return the value associated with key if key is a key in *this*, or null if key is not associated with any value **NEITHER**

C.@return the value associated with key @throws NullPointerException if key is null @throws NoSuchElementException if key is not a key *this*  **STRONGER**

UW CSE 331 Winter 2023 7

## ADT Specifications

- Any ADT should have a complete specification of its behavior, including:
	- An abstract description of the class
	- A specification for each method, detailing the behavior of a method in **all** cases
- We can use JavaDoc to write these specifications
	- There are strict rules: there needs to be a top-level description of the method, every parameter needs an @param, etc.
- Do not refer to the implementation (i.e. fields) of the class in these specifications!

### ADT Implementation

- To implement the ADT, we need a set of fields to store its state.
- Somehow, these fields represent the abstract definition of the ADT. This translation from the fields to the abstract data is called the **abstraction function**.
- In order for an instance to be "valid," there are certain restrictions on the fields. We call this the **representation invariant**
	- e.g. certain fields might not be able to be null, or size has to be greater than or equal to 0
	- We use a private method **checkRep** to verify this.
- Both your AF and RI need to mention your fields!

UW CSE 331 Winter 2023 9

#### **Exceptions**

- Unchecked exceptions are ignored by the compiler.
- If a method throws a checked exception or calls a method that throws a checked exception, then it must either:
	- catch the exception
	- $-$  declare it in throws in the method signature

## Exceptions Examples

Should these be checked or unchecked?

• Attempt to write an invalid type into an array E.g., write Double into Integer [] cast to Number []

• Attempt to open a file that does not exist

• Attempt to create a URL from invalidly formatted text E.g., "http:/foo" (only one "/")

## Exceptions Examples

Should these be checked or unchecked?

- Attempt to write an invalid type into an array E.g., write Double into Integer[] cast to Number[] **unchecked**
- Attempt to open a file that does not exist **checked**
- Attempt to create a URL from invalidly formatted text E.g., "http:/foo" (only one "/") **debatable** – could see either one

What would be some good test cases for this method?

```
Note: @param tags omitted.
```

```
/** A very mysterious method with a great description
```
- **\* @requires x > 0 and y > 0**
- **\* @throws IllegalArgumentException if x == y**
- **\*/ @return x + y if x > y. x – y if x < y**

```
public int mystery(int x, int y) {
```

```
if (x == y) { throw new IllegalArgumentException(); }
return (x > y) ? (x + y) : (x - y);
```
**}**

What would be some good test cases for this method?

```
/** A very mysterious method with a great description
 * @requires x > 0 and y > 0
 * @throws IllegalArgumentException if x == y
 */ @return x + y if x > y. x – y if x < y
public int mystery(int x, int y) {
  if (x == y) { throw new IllegalArgumentException(); }
  return (x > y) ? (x + y) : (x - y);
}
```
Is **mystery(0, 0)** a good test case? No. Its behavior is undefined. We cannot test for undefined behavior!

What would be some good test cases for this method?

```
/** A very mysterious method with a great description
 * @requires x > 0 and y > 0
 * @throws IllegalArgumentException if x == y
 */ @return x + y if x > y. x – y if x < y
public int mystery(int x, int y) {
  if (x == y) { throw new IllegalArgumentException(); }
  return (x > y) ? (x + y) : (x - y);
}
```
Is **mystery(1, 1)** a good test case? Yes – we are testing for an IllegalArgumentException being thrown.

What would be some good test cases for this method?

```
/** A very mysterious method with a great description
 * @requires x > 0 and y > 0
 * @throws IllegalArgumentException if x == y
 */ @return x + y if x > y. x – y if x < y
public int mystery(int x, int y) {
  if (x == y) { throw new IllegalArgumentException(); }
  return (x > y) ? (x + y) : (x - y);
}
```

```
Is mystery(3, 2) a good test case?
Yes!
```
What would be some good test cases for this method?

```
/** A very mysterious method with a great description
 * @requires x > 0 and y > 0
 * @throws IllegalArgumentException if x == y
 */ @return x + y if x > y. x – y if x < y
public int mystery(int x, int y) {
  if (x == y) { throw new IllegalArgumentException(); }
  return (x > y) ? (x + y) : (x - y);
}
```

```
Is mystery(4, 10) a good test case?
Yes!
```
What would be some good test cases for this method?

```
/** A very mysterious method with a great description
 * @requires x > 0 and y > 0
 * @throws IllegalArgumentException if x == y
 */ @return x + y if x > y. x – y if x < y
public int mystery(int x, int y) {
  if (x == y) { throw new IllegalArgumentException(); }
  return (x > y) ? (x + y) : (x - y);
}
```
Is **mystery(42, -42)** a good test case? No! It's testing for undefined behavior!

- Subtypes are substitutable for supertypes
- If **Foo** is a subtype of **Bar**, **G<Foo>** is a **NOT** a subtype of **G<Bar>**
	- Aliasing resulting from this would let you add objects of type **Bar** to **G<Foo>**, which would be bad!
	- Example:

```
List<String> ls = new ArrayList<String>(); 
List<Object> lo = ls; 
lo.add(new Object()); 
String s = ls.get(0);
```
- Subclassing is done to reuse code (extends)
	- A subclass can override methods in its superclass

- <?> is a wildcard for unknown
- Lower bounded wildcard **<? super SomeClass>** (superclass)
	- Can only insert items with type **SomeClass**, or a type that extends **SomeClass**
		- Why? Because we can cast that object into **SomeClass**.
	- Illegal to retrieve as type other than **Object**.
- What types can you put here?
	- List<? super Number> lsn = new ArrayList<  $\rightarrow$  ();
		- Object
		- Number
	- Number *is* an Object. But an Object might not be a Number.

- What types can you put here?
	- **List<? super Number> lsn = new ArrayList<\_\_\_\_\_\_\_\_>();**
		- Object
		- Number
	- Number *is* an Object. But an Object might not be a Number.

Thus, we have restrictions on what we can write into our list:

- Object o = new Object();  $\overline{\phantom{a}}$  Isn.add(o);  $\overline{\phantom{a}}$
- Number  $n = 4$ ; lsn.add(n);  $\sqrt{ }$
- Integer  $i = 5$ ;

 $lsn.add(i); \forall$ 

Remember: ArrayList<Number> must hold Numbers. We cannot add **o** because an Object cannot be cast into a Number. But we can add **i** because an Integer can be cast into a Number. UW CSE 331 Winter 2023 24

- What types can you put here?
	- **List<? super Number> lsn = new ArrayList<\_\_\_\_\_\_\_\_>();**
		- Object
		- Number
	- Number *is* an Object. But an Object might not be a Number.

Thus, we have restrictions on what we can read from our list:

- Object o =  $\textsf{lsn.get}(0)$ ; ✔
- Number  $n =$  Isn.get(0);  $\blacktriangleright$
- Integer i =  $\textsf{lsn.get}(0); \quad \blacktriangleright$

Since **lsn** *could* be an ArrayList<Object>, we can only pull Objects out of here.

- <?> is a wildcard for unknown
	- Upper bounded wildcard: <? extends > (subclass)
		- Safe to read from: result will be the type after **extends**
		- Illegal to write into (no calls to add!) because we can't guarantee type safety.
- What types can you put here?
	- **List<? extends Number> lei = new ArrayList<\_\_\_\_\_\_\_\_>();**
		- Number
		- Integer, Float, Double, Long…
		- Some other class that extends Integer.
		- Some other class that extends the class that extended Integer… (infinitely downwards)
	- Anything that extends Number will still be a Number. But, Number might not be an Integer, or any of its subclasses.

- What types can you put here?
	- **List<? extends Number> lei = new ArrayList<\_\_\_\_\_\_\_\_>();**
		- Number
		- Integer, Float, Double, Long…
		- Some other class that extends Integer.
		- Some other class that extends the class that extended Integer… (infinitely downwards)
	- Anything that extends Number will still be a Number. But, Number might not be an Integer, or any of its subclasses.

What can we write/add to the list?

- Object  $o$  = new Object();
- Number  $n = 4$ ;
- Integer  $i = 5$ ; len.add(i);

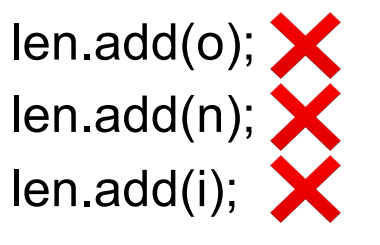

We cannot add anything because there is no lower bound on the actual type of the List.  $UW \text{ CSE } 331 \text{ Winter } 2023$  27

- What types can you put here?
	- **List<? extends Number> lei = new ArrayList<\_\_\_\_\_\_\_\_>();**
		- Number
		- Integer, Float, Double, Long...
		- Some other class that extends Integer.
		- Some other class that extends the class that extended Integer… (infinitely downwards)
	- Anything that extends Number will still be a Number. But, Number might not be an Integer, or any of its subclasses.
	- Object o = len.get(0);  $\bigvee$
	- Number  $n = len.get(0); \blacklozenge$
	- Integer i = len.get(0);  $\blacktriangleright$

When we retrieve/read an element, it must be of type Number. A Number is an Object, but a Number might not be an Integer. UW CSE 331 Winter 2023 28

**class Student extends Object { ... }** Given the below classes which one of the statements in the box are legal?

**class CSEStudent extends Student { ... }**

**List<Student> ls;**

**List<? extends Student> les;**

**List<CSEStudent> lcse;**

**List<? extends CSEStudent> lecse;**

**Student scholar;**

**CSEStudent hacker;**

```
ls = lcse;
```
les.add(scholar);

```
hacker = |ecse.get(0);
```
**class Student extends Object { ... }** Given the below classes which one of the statements in the box are legal?

**class CSEStudent extends Student { ... }**

**List<Student> ls;**

**List<? extends Student> les;**

**List<CSEStudent> lcse;**

**List<? extends CSEStudent> lecse;**

**Student scholar;**

**CSEStudent hacker;**

 $\mathsf{ls} = \mathsf{lcse};$  **X** 

les.add(scholar);

```
hacker = |ecse.get(0);
```
**class Student extends Object { ... }** Given the below classes which one of the statements in the box are legal?

**class CSEStudent extends Student { ... }**

**List<Student> ls;**

**List<? extends Student> les;**

**List<CSEStudent> lcse;**

**List<? extends CSEStudent> lecse;**

**Student scholar;**

**CSEStudent hacker;**

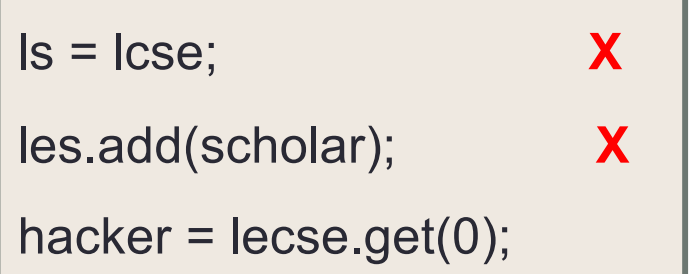

**class Student extends Object { ... }** Given the below classes which one of the statements in the box are legal?

**class CSEStudent extends Student { ... }**

**List<Student> ls;**

**List<? extends Student> les;**

**List<CSEStudent> lcse;**

**List<? extends CSEStudent> lecse;**

**Student scholar;**

**CSEStudent hacker;**

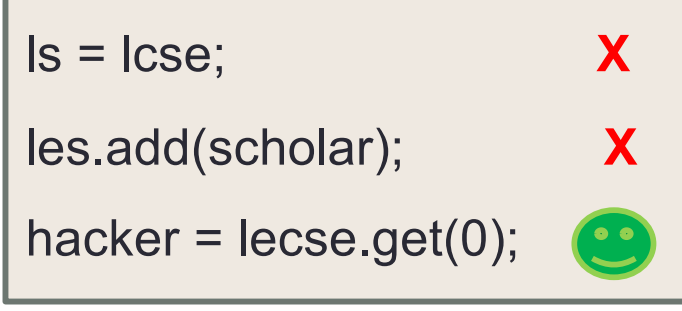

#### **equals** for a parameterized class

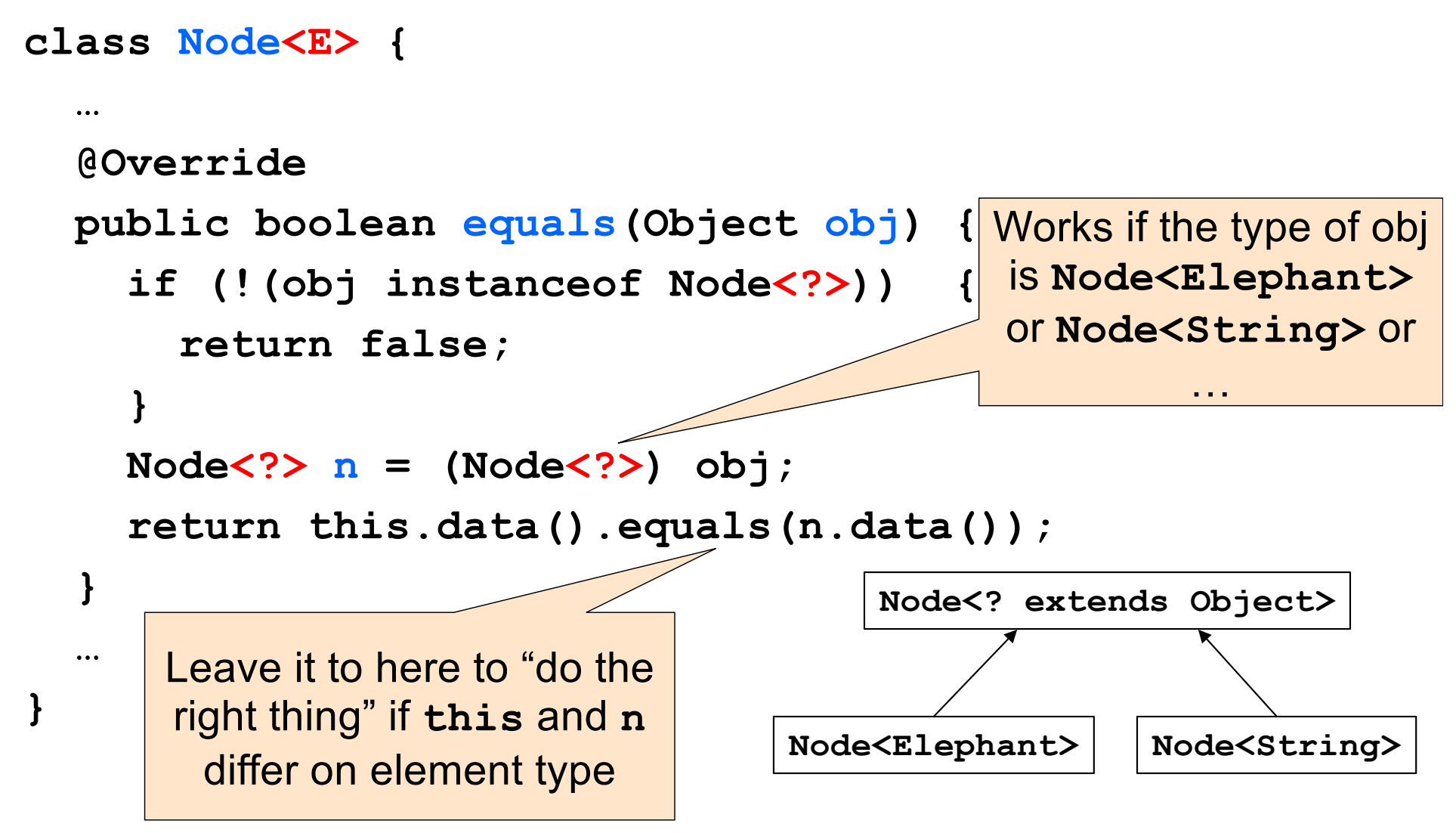

UW CSE 331 Winter 2023 33

#### More Generics

**public class Box<E> { }**

- **Integer** is a subtype of **Number**.
- Covariant: **Box<Integer>** is a subtype of **Box<Number>**
- Contravariant: **Box<Number>** is a subtype of **Box<Integer>**
- Invariant: neither is a subtype of the other.
	- i.e. **Box<Number>** and **Box<Integer>** are inconvertible types.
- In Java, generics are invariant.

#### More Generics

**class Box<E> { }**

Is this legal?

```
public Box<Number> mystery() {
    return new Box<Integer>();
}
```
Nope. **Box<Integer>** is not a subtype of **Box<Number>**, even though **Integer** is a subtype of **Number**.

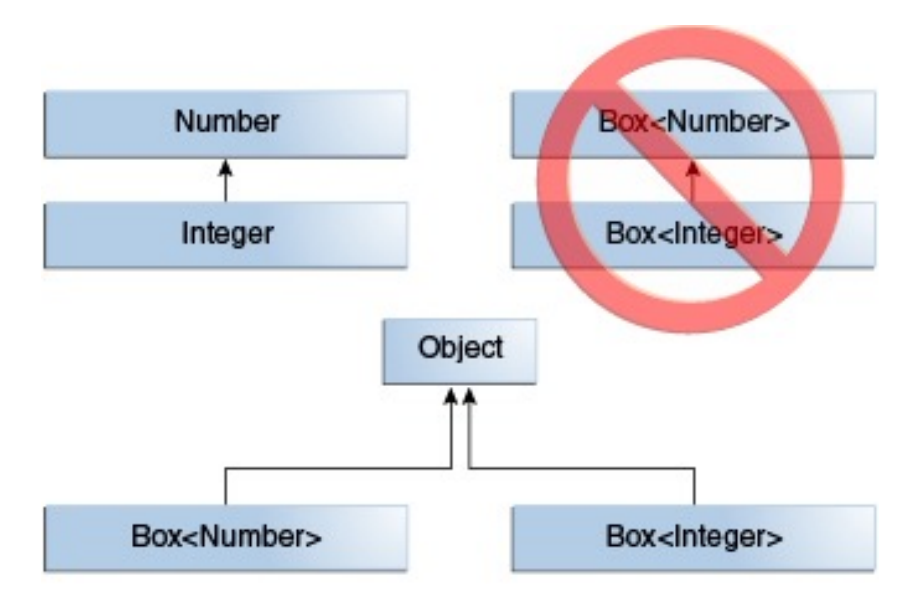

#### More Generics

Is this legal?

```
public List<String> mystery() {
    return new ArrayList<String>();
}
```
Yep. This is fine. As long as the type argument does not change, subtyping is preserved.

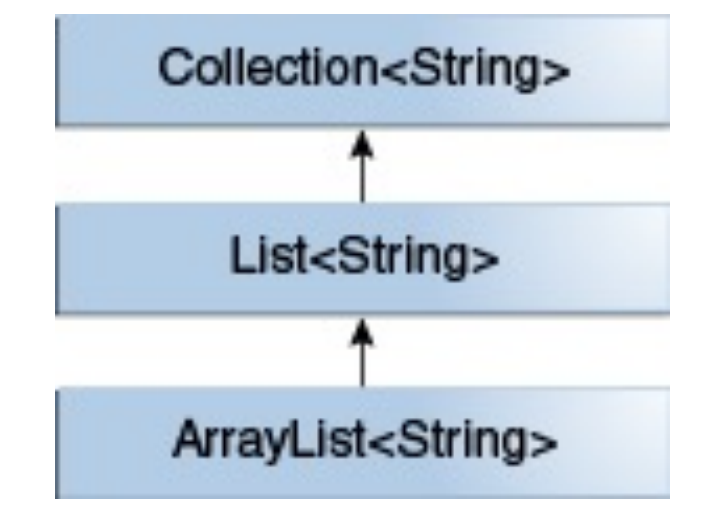

### Subclasses & Overriding

```
class Foo extends Object {
      Shoe m(Shoe x, Shoe y){ ... }
}
```
**class Bar extends Foo {...}**

Overriding a method:

• A method overrides a superclass method only if it has the same name and exact same argument types

– **Covariant** return types (must be a subtype of the original) Overloading a method:

• A method overloads a method only if it has the same name and different argument types than another existing method

## Method Declarations in Bar

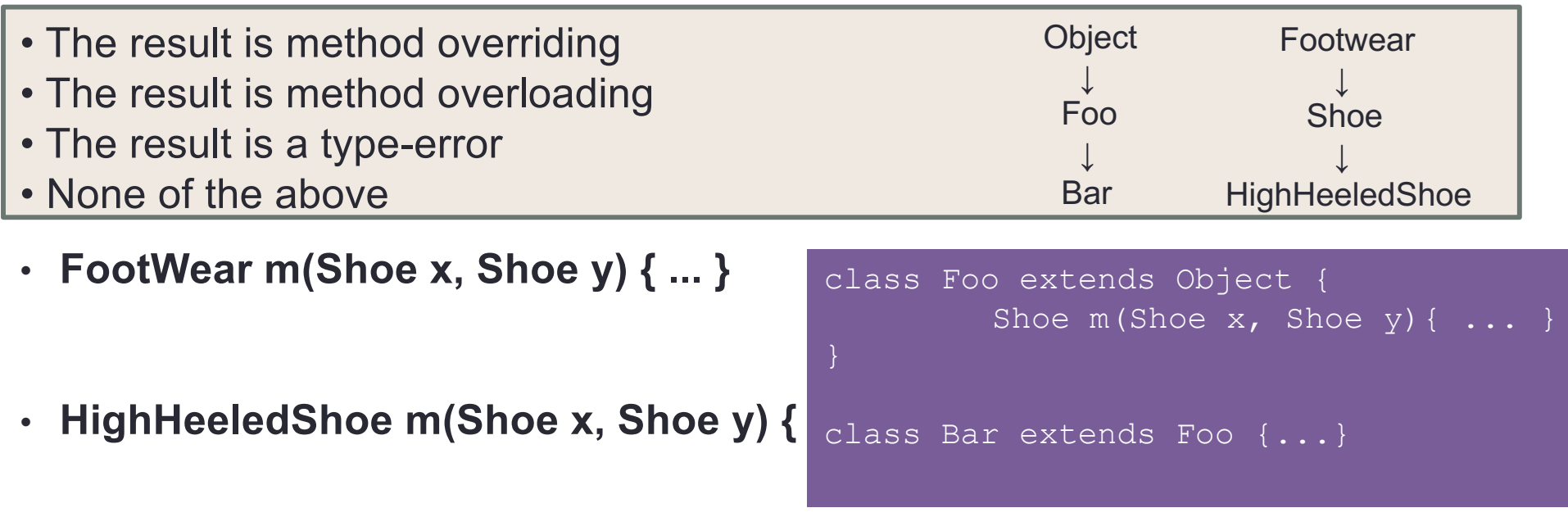

- **Shoe m(FootWear x, FootWear y) { ... }**
- **Shoe m(HighHeeledShoe x, HighHeeledShoe y) { ... }**

### Method Declarations in Bar

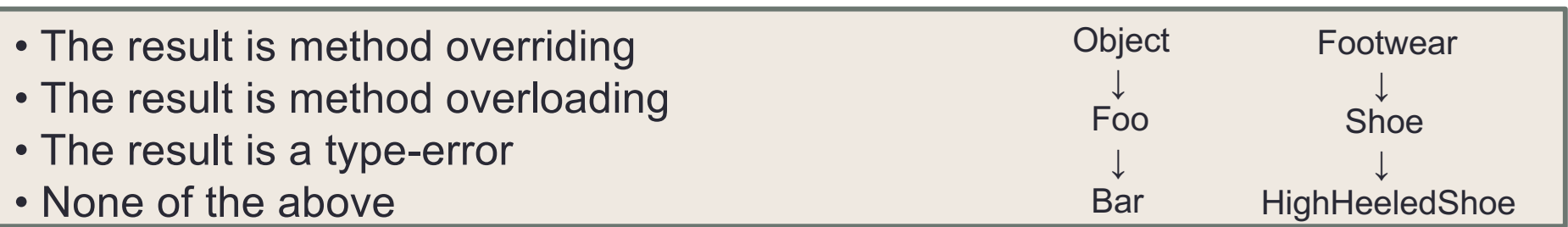

• **FootWear m(Shoe x, Shoe y) { ... }**

#### **type-error**

• **HighHeeledShoe m(Shoe x, Shoe y) { ... }**

#### **overriding**

• **Shoe m(FootWear x, FootWear y) { ... }**

#### **overloading**

• **Shoe m(HighHeeledShoe x, HighHeeledShoe y) { ... }**

#### **overloading**
```
abstract class Bird {
public abstract void speak();
public void move() { System.out.println("flap flap!"); }
public void move(int n) { move(); speak(); }
}
class Canary extends Bird {
public void speak() { System.out.println("chirp!"); }
public void move(int n) { speak(); speak(); }
}
class Duck extends Bird {
public void speak() { System.out.println("quack!"); }
}
class RubberDuck extends Duck {
public void speak() { System.out.println("squeak!"); }
public void move() { speak(); swim(); }
public void swim() { System.out.println("paddle!"); }
}
                                                          Given the declarations 
                                                          on the left, determine 
                                                          the outcome of the 
                                                          expressions below.
```

```
Duck donald = new RubberDuck();
                                                            donald.swim();
                            Bird b = new RubberDuck();
                            b.move(3);
Bird b = new Duck();
b.move(42);
```

```
abstract class Bird {
public abstract void speak();
public void move() { System.out.println("flap flap!"); }
public void move(int n) { move(); speak(); }
}
class Canary extends Bird {
public void speak() { System.out.println("chirp!"); }
public void move(int n) { speak(); speak(); }
}
class Duck extends Bird {
public void speak() { System.out.println("quack!"); }
}
class RubberDuck extends Duck {
public void speak() { System.out.println("squeak!"); }
public void move() { speak(); swim(); }
public void swim() { System.out.println("paddle!"); }
}
```

```
Duck donald = new RubberDuck();
                                                           donald.swim();
                           Bird b = new RubberDuck();
                            b.move(3);
Bird b = new Duck();
b.move(42);
```

```
abstract class Bird {
public abstract void speak();
public void move() { System.out.println("flap flap!"); }
public void move(int n) { move(); speak(); }
}
class Canary extends Bird {
public void speak() { System.out.println("chirp!"); }
public void move(int n) { speak(); speak(); }
}
class Duck extends Bird {
public void speak() { System.out.println("quack!"); }
}
class RubberDuck extends Duck {
public void speak() { System.out.println("squeak!"); }
public void move() { speak(); swim(); }
public void swim() { System.out.println("paddle!"); }
}
                                                     Duck donald = new RubberDuck();
                                                     donald.swim();
                         Bird b = new RubberDuck();
                         b.move(3);
Bird b = new Duck();
b.move(42);
     flap flap!
```
quack!

```
abstract class Bird {
public abstract void speak();
public void move() { System.out.println("flap flap!"); }
public void move(int n) { move(); speak(); }
}
class Canary extends Bird {
public void speak() { System.out.println("chirp!"); }
public void move(int n) { speak(); speak(); }
}
class Duck extends Bird {
public void speak() { System.out.println("quack!"); }
}
class RubberDuck extends Duck {
public void speak() { System.out.println("squeak!"); }
public void move() { speak(); swim(); }
public void swim() { System.out.println("paddle!"); }
}
                                                     Duck donald = new RubberDuck();
                                                     donald.swim();
                         Bird b = new RubberDuck();
                         b.move(3);
Bird b = new Duck();
b.move(42);
     flap flap!
      quack!
                                  squeak!
                                  paddle!
```
UW CSE 331 Winter 2023 44

squeak!

```
abstract class Bird {
public abstract void speak();
public void move() { System.out.println("flap flap!"); }
public void move(int n) { move(); speak(); }
}
class Canary extends Bird {
public void speak() { System.out.println("chirp!"); }
public void move(int n) { speak(); speak(); }
}
class Duck extends Bird {
public void speak() { System.out.println("quack!"); }
}
class RubberDuck extends Duck {
public void speak() { System.out.println("squeak!"); }
public void move() { speak(); swim(); }
public void swim() { System.out.println("paddle!"); }
}
                                                      Duck donald = new RubberDuck();
                                                      donald.swim();
                         Bird b = new RubberDuck();
                         b.move(3);
Bird b = new Duck();
b.move(42);
     flap flap!
      quack!
                                  squeak!
                                  paddle!
                                  squeak!
                                                          Compiler error: no swim
                                                           method in class Duck
```
UW CSE 331 Winter 2023 45

## Event-Driven Programs

- Sits in an event loop, waiting for events to process
	- often does so until forcibly terminated
- Two common types of event-driven programs:
	- GUIs
	- Web servers
- Where is the event loop in Spark Java?
	- it is created behind the scenes

- Creational patterns: get around Java constructor inflexibility
	- Sharing: singleton, interning
	- Telescoping constructor fix: builder
	- Returning a subtype: factories
- Structural patterns: translate between interfaces
	- Adapter: same functionality, different interface
	- Decorator: different functionality, same interface
	- Proxy: same functionality, same interface, restrict access
	- All of these are types of **wrappers**

- Interpreter pattern:
	- Collects code for similar objects, spreads apart code for operations (classes for objects with operations as methods in each class)
	- Easy to add objects, hard to add methods
	- Instance of Composite pattern
- Procedural patterns:
	- Collects code for similar operations, spreads apart code for objects (classes for operations, method for each operand type)
	- Easy to add methods, hard to add objects
	- Ex: Visitor pattern

Adapter, Builder, Composite, Decorator, Factory, Iterator, Intern, Interpreter, Model-View-Controller (MVC), Observer, Procedural, Prototype, Proxy, Singleton, Visitor, Wrapper

- What pattern would you use to…
	- Remove the addNode/addEdge functionality from your Graph class (throw an UnsupportedOperationException when those methods are called), in order to create an UnmodifiableGraph?

• We have an existing object that controls a communications channel. We would like to provide the same interface to clients but transmit and receive encrypted data over the existing channel.

• When the user clicks the "find path" button in the Campus Maps application (HW9), the path appears on the screen.

Adapter, Builder, Composite, Decorator, Factory, Iterator, Intern, Interpreter, Model-View-Controller (MVC), Observer, Procedural, Prototype, Proxy, Singleton, Visitor, Wrapper

- What pattern would you use to…
	- Remove the addNode/addEdge functionality from your Graph class (throw an UnsupportedOperationException when those methods are called), in order to create an UnmodifiableGraph?

#### • **Decorator**

• We have an existing object that controls a communications channel. We would like to provide the same interface to clients but transmit and receive encrypted data over the existing channel.

#### • **Proxy**

• When the user clicks the "find path" button in the Campus Maps application (HW9), the path appears on the screen.

- **MVC**
- **Observer** UW CSE 331 Autumn 2022 50

Adapter, Builder, Composite, Decorator, Factory, Iterator, Intern, Interpreter, Model-View-Controller (MVC), Observer, Procedural, Prototype, Proxy, Singleton, Visitor, Wrapper

What pattern is shown in each example?

```
Pizza pie = genericPizza.clone();
```

```
Pizza pie = new PizzaMaker()
                  .cheese("mozzarella")
                  .toppings("mushrooms")
                  .size(size.LARGE)
                  .make();
```

```
Pizza pie = getNewPizza();
```
Adapter, Builder, Composite, Decorator, Factory, Iterator, Intern, Interpreter, Model-View-Controller (MVC), Observer, Procedural, Prototype, Proxy, Singleton, Visitor, Wrapper

What pattern is shown in each example?

```
Pizza pie = genericPizza.clone();
                                             prototype
```

```
Pizza pie = new PizzaMaker()
                  .cheese("mozzarella")
                  .toppings("mushrooms")
                  .size(size.LARGE)
                  .make();
```
**Pizza pie = getNewPizza();**

Adapter, Builder, Composite, Decorator, Factory, Iterator, Intern, Interpreter, Model-View-Controller (MVC), Observer, Procedural, Prototype, Proxy, Singleton, Visitor, Wrapper

What pattern is shown in each example?

```
Pizza pie = genericPizza.clone();
Pizza pie = new PizzaMaker()
                 .cheese("mozzarella")
                 .toppings("mushrooms")
                 .size(size.LARGE)
                 .make();
                                               prototype
                                               builder
```

```
Pizza pie = getNewPizza();
```
Adapter, Builder, Composite, Decorator, Factory, Iterator, Intern, Interpreter, Model-View-Controller (MVC), Observer, Procedural, Prototype, Proxy, Singleton, Visitor, Wrapper

What pattern is shown in each example?

```
Pizza pie = genericPizza.clone();
Pizza pie = new PizzaMaker()
                 .cheese("mozzarella")
                  .toppings("mushrooms")
                  .size(size.LARGE)
                  .make();
                                               prototype
                                               builder
```
**Pizza pie = getNewPizza();**

factory

## That's it for the review!

- There are additional practice problems at the end of these slides (with answers!)
	- Good source to review as you begin your studying
- Reminders:
	- HW9 due Saturday
	- Please demo your applications in lecture tomorrow!
	- Review session on Monday
	- Final on Tuesday

## Thanks for the great quarter!

## Additional Practice

**class Student extends Object { ... }** Given the below classes which one of the statements in the box are legal?

**class CSEStudent extends Student { ... }**

**List<Student> ls; List<? extends Student> les; List<? super Student> lss; List<CSEStudent> lcse; List<? extends CSEStudent> lecse; List<? super CSEStudent> lscse; Student scholar; CSEStudent hacker;**

 $ls = lcse;$ les = lscse; lcse = lscse; les.add(scholar); lscse.add(scholar); lss.add(hacker); scholar =  $lscse.get(0);$ hacker =  $|$ ecse.get $(0)$ ;

**class Student extends Object { ... } class CSEStudent extends Student { ... }**

**List<Student> ls; List<? extends Student> les; List<? super Student> lss; List<CSEStudent> lcse; List<? extends CSEStudent> lecse; List<? super CSEStudent> lscse; Student scholar; CSEStudent hacker;**

```
\mathsf{ls} = \mathsf{lcse}; \qquad \mathsf{X}les = lscse;
lcse = lscse;
les.add(scholar);
lscse.add(scholar);
lss.add(hacker);
scholar = lscse.get(0);hacker = |ecse.get(0);
```
**class Student extends Object { ... } class CSEStudent extends Student { ... }**

**List<Student> ls; List<? extends Student> les; List<? super Student> lss; List<CSEStudent> lcse; List<? extends CSEStudent> lecse; List<? super CSEStudent> lscse; Student scholar; CSEStudent hacker;**

```
\mathsf{ls} = \mathsf{lcse}; \qquad \mathsf{X}les = lscse; X
lcse = lscse;
les.add(scholar);
lscse.add(scholar);
lss.add(hacker);
scholar = lscse.get(0);hacker = |ecse.get(0);
```
**class Student extends Object { ... } class CSEStudent extends Student { ... }**

**List<Student> ls; List<? extends Student> les; List<? super Student> lss; List<CSEStudent> lcse; List<? extends CSEStudent> lecse; List<? super CSEStudent> lscse; Student scholar; CSEStudent hacker;**

```
\mathsf{ls} = \mathsf{lcse}; \qquad \mathsf{X}les = lscse; X
lcse = lscse; X
les.add(scholar);
lscse.add(scholar);
lss.add(hacker);
scholar = lscse.get(0);hacker = |ecse.get(0);
```
**class Student extends Object { ... } class CSEStudent extends Student { ... }**

**List<Student> ls; List<? extends Student> les; List<? super Student> lss; List<CSEStudent> lcse; List<? extends CSEStudent> lecse; List<? super CSEStudent> lscse; Student scholar; CSEStudent hacker;**

 $\mathsf{ls} = \mathsf{lcse}; \qquad \mathsf{X}$ les = lscse; **X** lcse = lscse; **X** les.add(scholar); **X** lscse.add(scholar); lss.add(hacker); scholar =  $lscse.get(0);$ hacker =  $|$ ecse.get $(0)$ ;

**class Student extends Object { ... } class CSEStudent extends Student { ... }**

**List<Student> ls; List<? extends Student> les; List<? super Student> lss; List<CSEStudent> lcse; List<? extends CSEStudent> lecse; List<? super CSEStudent> lscse; Student scholar; CSEStudent hacker;**

 $\mathsf{ls} = \mathsf{lcse}; \qquad \mathsf{X}$ les = lscse; **X** lcse = lscse; **X** les.add(scholar); **X** lscse.add(scholar); **X** lss.add(hacker); scholar =  $lscse.get(0);$ hacker =  $|$ ecse.get $(0)$ ;

**class Student extends Object { ... } class CSEStudent extends Student { ... }**

**List<Student> ls; List<? extends Student> les; List<? super Student> lss; List<CSEStudent> lcse; List<? extends CSEStudent> lecse; List<? super CSEStudent> lscse; Student scholar; CSEStudent hacker;**

 $\mathsf{ls} = \mathsf{lcse}; \qquad \mathsf{X}$ les = lscse; **X** lcse = lscse; **X** les.add(scholar); **X** lscse.add(scholar); **X** lss.add(hacker); (2) scholar =  $lscse.get(0);$ hacker =  $|$ ecse.get $(0)$ ;

**class Student extends Object { ... } class CSEStudent extends Student { ... }**

**List<Student> ls; List<? extends Student> les; List<? super Student> lss; List<CSEStudent> lcse; List<? extends CSEStudent> lecse; List<? super CSEStudent> lscse; Student scholar; CSEStudent hacker;**

 $\mathsf{ls} = \mathsf{lcse}; \qquad \mathsf{X}$ les = lscse; **X** lcse = lscse; **X** les.add(scholar); **X** lscse.add(scholar); **X** lss.add(hacker); (2) scholar = lscse.get(0); **X** hacker =  $|$ ecse.get $(0)$ ;

**class Student extends Object { ... } class CSEStudent extends Student { ... }**

**List<Student> ls; List<? extends Student> les; List<? super Student> lss; List<CSEStudent> lcse; List<? extends CSEStudent> lecse; List<? super CSEStudent> lscse; Student scholar; CSEStudent hacker;**

 $\mathsf{ls} = \mathsf{lcse}; \qquad \mathsf{X}$ les = lscse; **X** lcse = lscse; **X** les.add(scholar); **X** lscse.add(scholar); **X** lss.add(hacker); (2) scholar = lscse.get(0); **X** hacker =  $lecse.get(0);$ 

## Method Declarations in Bar

Given the class in the purple box, determine whether the method declarations

for the method Shoe() inside **Bar** class are overriding or overloading it?

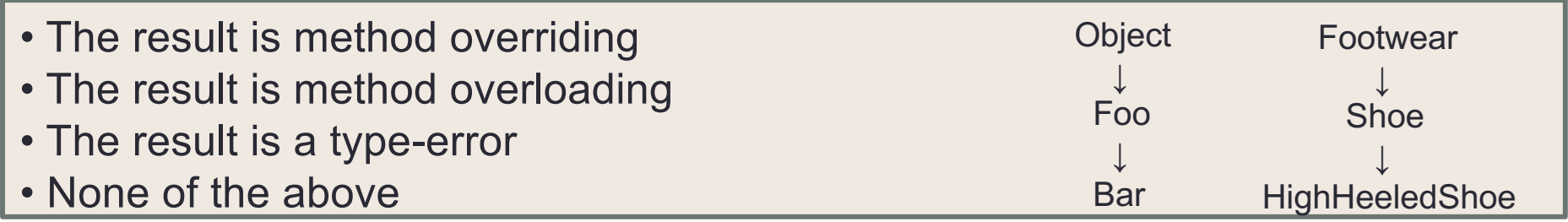

- **FootWear m(Shoe x, Shoe y) { ... }**
- **Shoe m(Shoe q, Shoe z) { ... }**
- **HighHeeledShoe m(Shoe x, Shoe y) { ... }**
- **Shoe m(FootWear x, HighHeeledShoe y) { ... }**
- **Shoe m(FootWear x, FootWear y) { ... }**
- **Shoe m(Shoe x, Shoe y) { ... }**
- **Shoe m(HighHeeledShoe x, HighHeeledShoe y) { ... }**
- **Shoe m(Shoe y) { ... }**
- **Shoe z(Shoe x, Shoe y) { ... }**

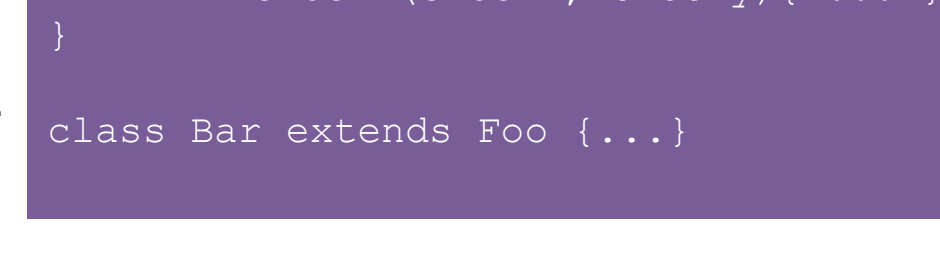

Shoe m(Shoe x, Shoe v)

class Foo extends Object {

## Method Declarations in Bar

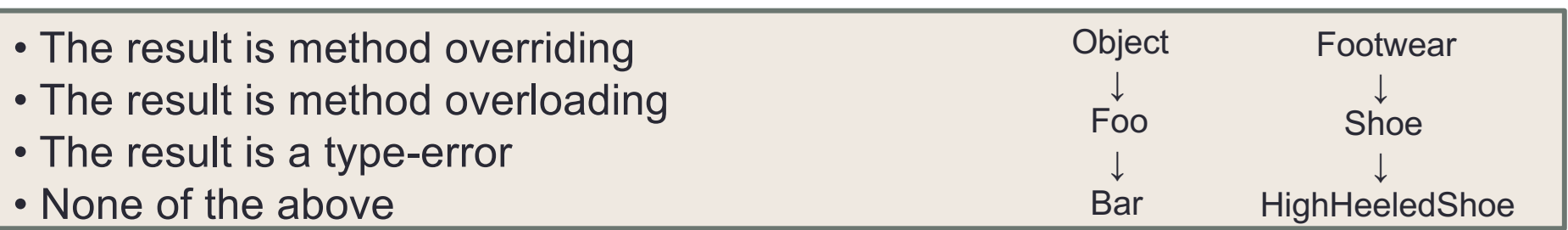

- **FootWear m(Shoe x, Shoe y) { ... } type-error**
- **Shoe m(Shoe q, Shoe z) { ... } overriding**
- **HighHeeledShoe m(Shoe x, Shoe y) { ... } overriding**
- **Shoe m(FootWear x, HighHeeledShoe y) { ... } overloading**
- **Shoe m(FootWear x, FootWear y) { ... } overloading**
- **Shoe m(Shoe x, Shoe y) { ... } overriding**
- **Shoe m(HighHeeledShoe x, HighHeeledShoe y) { ... } overloading**
- **Shoe m(Shoe y) { ... } overloading**
- **Shoe z(Shoe x, Shoe y) { ... } none (new method declaration)**

```
abstract class Bird {
public abstract void speak();
 public void move() { System.out.println("flap flap!"); }
public void move(int n) { move(); speak(); }
}
class Canary extends Bird {
 public void speak() { System.out.println("chirp!"); }
public void move(int n) { speak(); speak(); }
}
class Duck extends Bird {
public void speak() { System.out.println("quack!"); }
}
class RubberDuck extends Duck {
public void speak() { System.out.println("squeak!"); }
 public void move() { speak(); swim(); }
public void swim() { System.out.println("paddle!"); }
}
Bird b = new Bird();
b.move();
                                                        Duck donald = new RubberDuck();
                                                        Duck donald = new RubberDuck();
                                                        donald.swim();
                              Bird b = new RubberDuck();
                              Bird b = new Duck();
                              b.move(42);
Bird b = new Canary();
                                                            Given the declarations 
                                                            on the left, determine 
                                                            the outcome of the 
                                                            expressions below.
```

```
b.move(17);
```

```
UW CSE 331 Winter 2023 69
```
**b.move(3);**

**donald.move();**

```
abstract class Bird {
 public abstract void speak();
 public void move() { System.out.println("flap flap!"); }
 public void move(int n) { move(); speak(); }
}
class Canary extends Bird {
 public void speak() { System.out.println("chirp!"); }
 public void move(int n) { speak(); speak(); }
}
class Duck extends Bird {
 public void speak() { System.out.println("quack!"); }
}
class RubberDuck extends Duck {
 public void speak() { System out neight ("squeak!"); }
 public void move() { spea
 public void swim() { Syst Compile error: cannot create | ) ; }
                             instances of an abstract class.
}
                                                         Duck donald = new RubberDuck();
Bird b = new Bird();
                               Bird b = new Duck();
                                                         donald.swim();
b.move();
                               b.move(42);
Bird b = new Canary();
                               Bird b = new RubberDuck();
                                                         Duck donald = new RubberDuck();
b.move(17);b.move(3);
                                                         donald.move();
```

```
UW CSE 331 Winter 2023 70
```

```
abstract class Bird {
 public abstract void speak();
 public void move() { System.out.println("flap flap!"); }
 public void move(int n) { move(); speak(); }
}
class Canary extends Bird {
 public void speak() { System.out.println("chirp!"); }
 public void move(int n) { speak(); speak(); }
}
class Duck extends Bird {
 public void speak() { System.out.println("quack!"); }
}
class RubberDuck extends Duck {
 public void speak() { System.out.println("squeak!"); }
 public void move() { speak(); swim(); }
 public void swim() { System.out.println("paddle!"); }
}
Bird
.md
                                                         Duck donald = new RubberDuck();
                                                         donald.move();
                                                         Duck donald = new RubberDuck();
                                                         donald.swim();
                              Bird b = new RubberDuck();
                               b.move(3);
                              Bird b = new Duck();
                              b.move(42);
Bird b = n \in \mathcal{L} anary():
b.move(17);
              chirp!
              chirp!
```

```
UW CSE 331 Winter 2023 71
```

```
abstract class Bird {
 public abstract void speak();
 public void move() { System.out.println("flap flap!"); }
 public void move(int n) { move(); speak(); }
}
class Canary extends Bird {
 public void speak() { System.out.println("chirp!"); }
 public void move(int n) { speak(); speak(); }
}
class Duck extends Bird {
 public void speak() { System.out.println("quack!"); }
}
class RubberDuck extends Duck {
 public void speak() { System.out.println("squeak!"); }
 public void move() { speak(); swim(); }
 public void swim() { System.out.println("paddle!"); }
}
Bird b = new Bird();
b.move();
                                                                                 \mathsf{P}_\mathsf{Duck}()donald.move();
                                                                                 buck();
                                                          donald.swim();
quack!Bird b = new RubberDuck();
                               b.move(3);
                               Bird b = new Duck();
                               b.move(42);
Bird b = new Canary();
b.move(17);
                                                                flap flap!
```

```
UW CSE 331 Winter 2023 72
```

```
abstract class Bird {
 public abstract void speak();
 public void move() { System.out.println("flap flap!"); }
 public void move(int n) { move(); speak(); }
}
class Canary extends Bird {
 public void speak() { System.out.println("chirp!"); }
public void move(int n) { speak(); speak(); }
}
class Duck extends Bird {
public void speak() { System.out.println("quack!"); }
}
class RubberDuck extends Duck {
public void speak() { System.out.println("squeak!"); }
 public void move() { speak(); swim(); }
 public void swim() { System.out.println("paddle!"); }
}
Bi<br>
paddle!
\mathbf{b}.
                                                        Duck donald = new RubberDuck();
                                                        donald.move();
                                                        Duck donald = new RubberDuck();
                                                        donald.swim();
                              Bird b = new RubberDuck();
                              b.move(3);
                              Bird b = new Duck();
                              b.move(42);
Bi \frac{1}{2}b.move(17);
           squeak!
           squeak!
```
UW CSE 331 Winter 2023 73

```
abstract class Bird {
 public abstract void speak();
 public void move() { System.out.println("flap flap!"); }
 public void move(int n) { move(); speak(); }
}
class Canary extends Bird {
 public void speak() { System.out.println("chirp!"); }
 public void move(int n) { speak(); speak(); }
}
class Duck extends Bird {
 public void speak() { System.out.println("quack!"); }
}
class RubberDuck extends Duck {
 public void speak() { System.out.println("squeak!"); }
 public void move() { speak(); swim(); }
 public void swim() { System.out.println("paddle!"); }
}
Bird b = new Bird();
b.move();
                                                         Duck donald = new RubberDuck();
                                                         donald.move();
                                                         Duck donald = new RubberDuck();
                                                         donald.swim();
                                                 \mathsf{Duck}();
                               b.move(3);
                       Compile error: no swim method
                        b.move(42);
in class DuckBird b = new Canary();
b.move(17);
```

```
UW CSE 331 Winter 2023 74
```

```
abstract class Bird {
public abstract void speak();
 public void move() { System.out.println("flap flap!"); }
public void move(int n) { move(); speak(); }
}
class Canary extends Bird {
 public void speak() { System.out.println("chirp!"); }
public void move(int n) { speak(); speak(); }
}
class Duck extends Bird {
public void speak() { System.out.println("quack!"); }
}
class RubberDuck extends Duck {
public void speak() { System.out.println("squeak!"); }
 public void move() { speak(); swim(); }
public void swim() { System.out.println("paddle!"); }
}
Bird b = new Bird();
b.move();
                                                        Duck donald = new RubberDuck();
                                                        donald.move();
                                                        Duck donald = new RubberDuck();
                                                        donald.swim();
                              BIRD = NEW RUBBERDUCK
                              b.move(3);
                              Bird b = new Bucker Books
                              b.move.
Bird b = new Canary();
b.move(17);
```
UW CSE 331 Winter 2023 75

Adapter, Builder, Composite, Decorator, Factory, Iterator, Intern, Interpreter, Model-View-Controller (MVC), Observer, Procedural, Prototype, Proxy, Singleton, Visitor, Wrapper

#### Answer the following design pattern questions:

- You need a generic graph class, similar to HW5, but the edges must not have labels. What structural pattern best fits?
- Your web app, Campus Paths, is now very popular; to boost performance, you want the model to cache frequent path queries. Which structural pattern best fits the task?
- If a class's objects never change once initialized but must be initialized incrementally, which creational pattern would let you make the class's objects immutable?
# Design Patterns

Adapter, Builder, Composite, Decorator, Factory, Iterator, Intern, Interpreter, Model-View-Controller (MVC), Observer, Procedural, Prototype, Proxy, Singleton, Visitor, Wrapper

#### Answer the following design pattern questions:

- You need a generic graph class, similar to HW5, but the edges must not have labels. What structural pattern best fits? **Adaptor**
- Your web app, Campus Paths, is now very popular; to boost performance, you want the model to cache frequent path queries. Which structural pattern best fits the task?
- If a class's objects never change once initialized but must be initialized incrementally, which creational pattern would let you make the class's objects immutable?

# Design Patterns

Adapter, Builder, Composite, Decorator, Factory, Iterator, Intern, Interpreter, Model-View-Controller (MVC), Observer, Procedural, Prototype, Proxy, Singleton, Visitor, Wrapper

### Answer the following design pattern questions:

- You need a generic graph class, similar to HW5, but the edges must not have labels. What structural pattern best fits? **Adaptor**
- Your web app, Campus Paths, is now very popular; to boost performance, you want the model to cache frequent path queries. Which structural pattern best fits the task? **Decorator**
- If a class's objects never change once initialized but must be initialized incrementally, which creational pattern would let you make the class's objects immutable?

# Design Patterns

Adapter, Builder, Composite, Decorator, Factory, Iterator, Intern, Interpreter, Model-View-Controller (MVC), Observer, Procedural, Prototype, Proxy, Singleton, Visitor, Wrapper

### Answer the following design pattern questions:

- You need a generic graph class, similar to HW5, but the edges must not have labels. What structural pattern best fits? **Adaptor**
- Your web app, Campus Paths, is now very popular; to boost performance, you want the model to cache frequent path queries. Which structural pattern best fits the task? **Decorator**
- If a class's objects never change once initialized but must be initialized incrementally, which creational pattern would let you make the class's objects immutable?

#### **Builder**